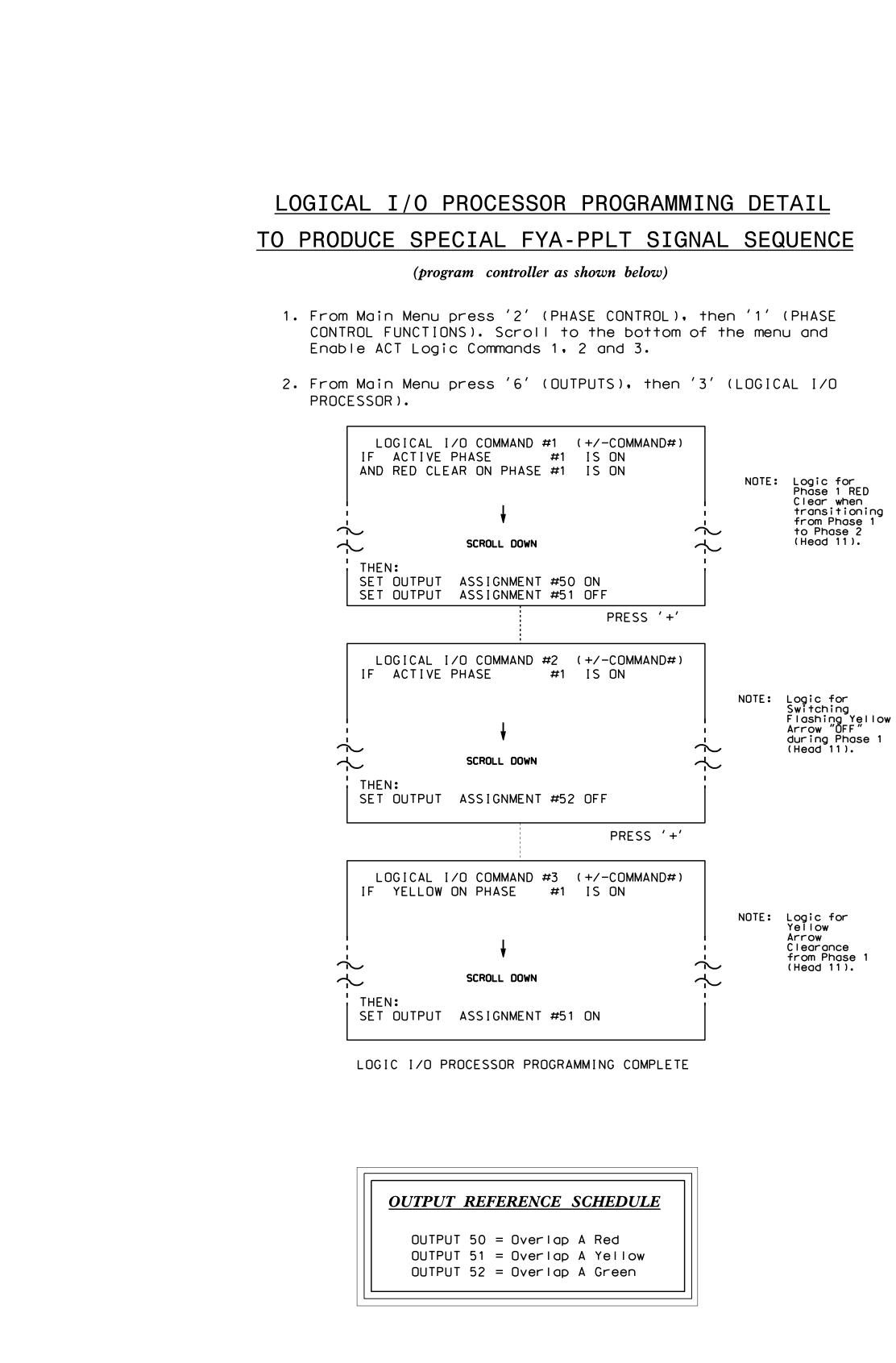

|                  | Ρ           | А                |
|------------------|-------------|------------------|
|                  | Ρ           | Η                |
| ۷                | Ε           | Η                |
| ۷                | E           | Η                |
| ۷                | E           | Η                |
|                  | E           |                  |
| S                | Т           | A                |
| _                |             |                  |
| F                | L           | A                |
|                  |             | A<br>L           |
| S                |             | L                |
| S<br>F           | E           | L                |
| S<br>F<br>G      | E           | L<br>A<br>E      |
| S<br>F<br>G<br>Y | E<br>L<br>R | L<br>A<br>E<br>L |

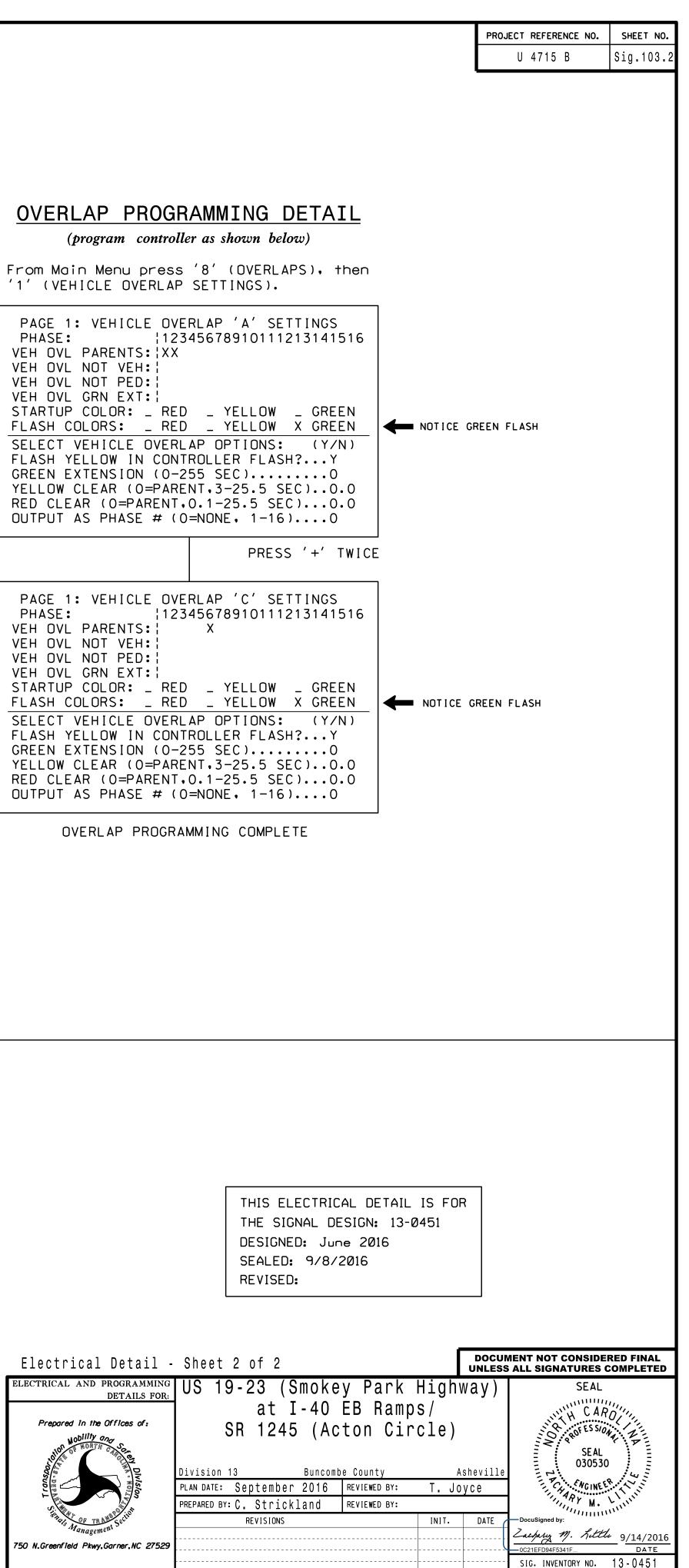